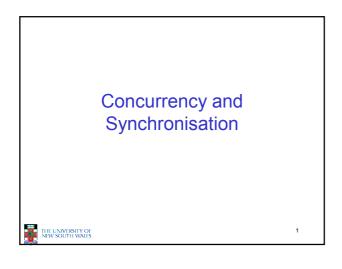

#### **Learning Outcomes**

- Understand concurrency is an issue in operating systems and multithreaded applications
- · Know the concept of a critical region.
- Understand how mutual exclusion of critical regions can be used to solve concurrency issues
  - Including how mutual exclusion can be implemented correctly and efficiently.
- Be able to identify and solve a producer consumer bounded buffer problem.
- Understand and apply standard synchronisation primitives to solve synchronisation problems.

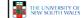

2

# Textbook • Sections 2.3 & 2.5

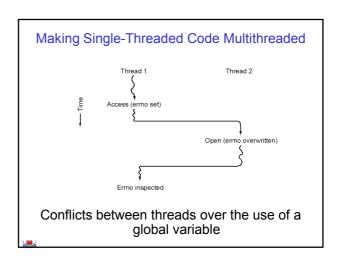

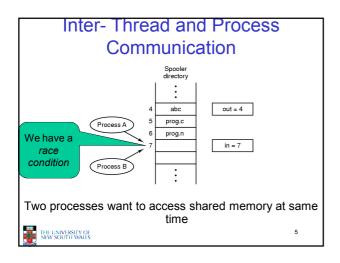

#### **Critical Region**

- We can control access to the shared resource by controlling access to the code that accesses the resource.
- ⇒ A *critical region* is a region of code where shared resources are accessed.
  - Variables, memory, files, etc...
- Uncoordinated entry to the critical region results in a race condition
  - ⇒ Incorrect behaviour, deadlock, lost work,...

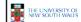

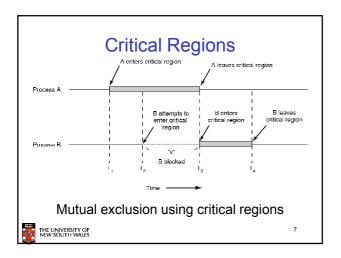

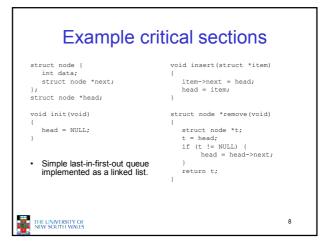

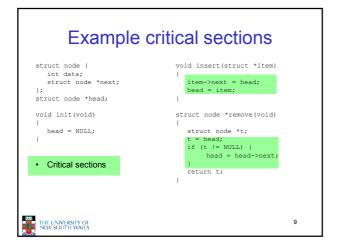

## Critical Regions Also called *critical sections*Conditions required of any solution to the critical region problem • Mutual Exclusion: • No two processes simultaneously in critical region • No assumptions made about speeds or numbers of CPUs • Progress • No process running outside its critical region may block another process • Bounded • No process must wait forever to enter its critical region

10

# A solution? • A lock variable - If lock == 1, • somebody is in the critical section and we must wait - If lock == 0, • nobody is in the critical section and we are free to enter

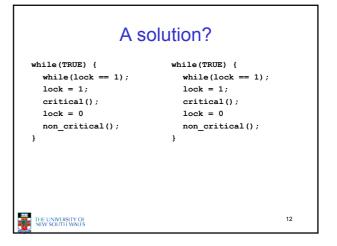

THE UNIVERSITY OF NEW SOUTH WALES

#### A problematic execution sequence while(TRUE) { while(TRUE) { while(lock == 1); while(lock == 1); lock = 1; lock = 1;critical(); critical(); lock = 0non\_critical(); lock = 0non\_critical(); 13 THE UNIVERSITY OF NEW SOUTH WALES

#### Observation

- Unfortunately, it is usually easier to show something does not work, than it is to prove that it does work.
  - Ideally, we'd like to prove, or at least informally demonstrate, that our solutions work.

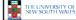

14

#### Mutual Exclusion by Taking Turns

```
while (TRUE) {
                                       while (TRUE) {
   while (turn != 0)
                       /* loop */;
                                           while (turn != 1)
                                                                /* loop */;
   critical_region();
                                           critical_region();
   turn = 1;
                                          turn = 0;
   noncritical_region();
                                          noncritical_region();
             (a)
                                                     (b)
        Proposed solution to critical region problem
      (a) Process 0.
                            (b) Process 1.
```

#### Mutual Exclusion by Taking Turns

- · Works due to strict alternation
  - Each process takes turns
- Cons
  - Busy waiting
  - Process must wait its turn even while the other process is doing something else.
    - With many processes, must wait for everyone to have a turn
       Does not guarantee progress if a process no longer needs a turn.
    - Poor solution when processes require the critical section at differing rates

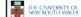

15

16

#### Peterson's Solution

· See the textbook

THE UNIVERSITY OF NEW SOUTH WALES

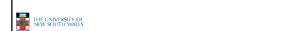

### Mutual Exclusion by Disabling Interrupts

- Before entering a critical region, disable interrupts
- · After leaving the critical region, enable interrupts
- Pros
  - simple
- Cons
  - Only available in the kernel
  - Blocks everybody else, even with no contention
    - Slows interrupt response time
  - Does not work on a multiprocessor

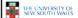

#### Hardware Support for mutual exclusion

- · Test and set instruction
  - Can be used to implement lock variables correctly
    - · It loads the value of the lock
    - If lock == 0,
      - set the lock to 1
      - return the result 0 we acquire the lock
    - If lock == 1
      - return 1 another thread/process has the lock
  - Hardware guarantees that the instruction executes atomically.
    - · Atomically: As an indivisible unit.

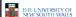

19

#### Mutual Exclusion with Test-and-Set

enter\_region: ISL REGISTER,LOCK CMP REGISTER,#0

copy lock to register and set lock to 1

was lock zero?

JNE enter\_region | if it RFT| return to caller; critical region entered if it was non zero, lock was set, so loop

leave\_region: MOVE LOCK,#0

RET | return to caller

I store a 0 in lock

Entering and leaving a critical region using the TSL instruction

THE UNIVERSITY OF NEW SOUTH WALES

#### Test-and-Set

- Pros
  - Simple (easy to show it's correct)
  - Available at user-level
    - · To any number of processors
  - · To implement any number of lock variables
- Cons
  - Busy waits (also termed a spin lock)
    - · Consumes CPU
    - · Livelock in the presence of priorities
      - If a low priority process has the lock and a high priority process attempts to get it, the high priority process will busy-wait forever.
    - Starvation is possible when a process leaves its critical section and more than one process is waiting.

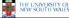

21

#### Tackling the Busy-Wait Problem

- · Sleep / Wakeup
  - The idea
    - When process is waiting for an event, it calls sleep to block, instead of busy waiting.
    - The the event happens, the event generator (another process) calls wakeup to unblock the sleeping process.

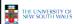

22

#### The Producer-Consumer **Problem**

- · Also called the bounded buffer problem
- · A producer produces data items and stores the items in a buffer
- · A consumer takes the items out of the buffer and consumes them.

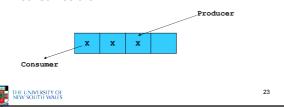

#### Issues · We must keep an accurate count of items in buffer Producer · can sleep when the buffer is full. · and wakeup when there is empty space in the buffer - The consumer can call wakeup when it consumes the first entry of the full buffer - Consumer · Can sleep when the buffer is empty · And wake up when there are items available Producer can call wakeup when it adds the first item to the buffer Consumer THE UNIVERSITY OF NEW SOUTH WALES

#### Pseudo-code for producer and consumer int count = 0; #define N 4 /\* buf size \*/ while(TRUE) { prod() { if (count == 0) while(TRUE) { sleep(); item = produce() remove\_item(); if (count == N) count--; if (count == N-1) sleep(); insert\_item(); wakeup(prod); count++; if (count == 1) wakeup(con); THE UNIVERSITY OF NEW SOUTH WALES 25

```
Problems
  #define N 4 /* buf size */
                                     while(TRUE) {
  prod() {
                                         if (count == 0)
     while(TRUE) {
                                                sleep();
         item = produce()
                                          remove_item();
         if (count == N)
                                         count--;
                                         if (count == N-1)
                sleep();
         insert_item();
                                                wakeup(prod);
         count++;
         if (count == 1)
                                                 Concurrent
                wakeup(con);
                                               access to the
THE UNIVERSITY OF NEW SOUTH WALES
```

#### **Problems** int count = 0; #define N 4 /\* buf size \*/ while(TRUE) { if (count == 0) prod() { while(TRUE) { sleep(); item = produce() remove\_item(); if (count == N) count--; sleep(); if (count == N-1) insert\_item(); wakeup(prod); count++; if (count == 1) Concurrent uncontrolled wakeup(con); access to the counter THE UNIVERSITY OF NEW SOUTH WALES 27

```
Proposed Solution

• Lets use a locking primitive based on test-
and-set to protect the concurrent access
```

```
Proposed solution?
int count = 0;
                                con() {
#define N 4 /* buf size */
                                   while(TRUE) {
prod() {
                                       if (count == 0)
  while(TRUE) {
                                             sleep();
       item = produce()
                                       acquire lock()
      if (count == N)
                                       remove item();
             sleep();
                                       count--;
       acquire_lock()
                                       release_lock();
       insert item();
                                       if (count == N-1)
       release_lock()
                                               wakeup(prod);
       if (count == 1)
              wakeup(con);
                                                           29
THE UNIVERSITY OF
NEW SOUTH WALES
```

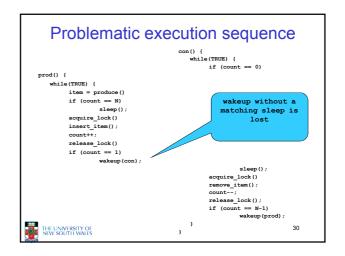

#### **Problem**

- The test for *some condition* and actually going to sleep needs to be atomic
- · The following does not work

The lock is held while as leep  $\Rightarrow$  count will never change

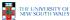

31

#### Semaphores

- Dijkstra (1965) introduced two primitives that are more powerful than simple sleep and wakeup alone.
  - P(): proberen, from Dutch to test.
  - V(): *verhogen,* from Dutch *to increment.*
  - Also called wait & signal, down & up.

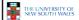

32

#### How do they work

- If a resource is not available, the corresponding semaphore blocks any process waiting for the resource
- Blocked processes are put into a process queue maintained by the semaphore (avoids busy waiting!)
- When a process releases a resource, it signals this by means of the semaphore
- Signalling resumes a blocked process if there is any
- · Wait and signal operations cannot be interrupted
- Complex coordination can be implemented by multiple semaphores

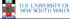

33

#### Semaphore Implementation

· Define a semaphore as a record

```
typedef struct {
    int count;
    struct process *L;
} semaphore;
```

- · Assume two simple operations:
  - ${\bf -sleep}$  suspends the process that invokes it.
  - wakeup(P) resumes the execution of a blocked process P.

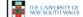

34

```
Semaphore operations now defined as

wait(S):
S.count--;
if (S.count < 0) {
    add this process to S.L;
    sleep;
}

signal(S):
S.count++;
if (S.count <= 0) {
    remove a process P from S.L;
    wakeup(P);
}

Each primitive is atomic
```

### Semaphore as a General Synchronization Tool

- Execute B in P<sub>i</sub> only after A executed in P<sub>i</sub>
- Use semaphore count initialized to 0
- · Code:

```
P_i P_j \vdots \vdots A wait(flag) B
```

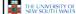

#### Semaphore Implementation of a Mutex

- · Mutex is short for Mutual Exclusion
  - Can also be called a lock

```
semaphore mutex;
mutex.count = 1; /* initialise mutex */
wait(mutex); /* enter the critcal region */
Blahblah();
signal(mutex); /* exit the critical region */
```

Notice that the initial count determines how many waits can progress before blocking and requiring a signal ⇒ mutex.count initialised as 1

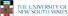

```
Solving the producer-consumer
       problem with semaphores
semaphore mutex = 1;
/* count empty slots */
semaphore empty = N;
```

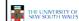

/\* count full slots \*/ semaphore full = 0:

#### Solving the producer-consumer problem with semaphores

```
prod() {
                               con() {
   while(TRUE) {
                                  while(TRUE) {
      item = produce()
                                      wait(full);
       wait(empty);
                                      wait(mutex);
       wait(mutex)
                                      remove_item();
       insert item();
                                      signal(mutex);
       signal(mutex);
                                      signal(empty);
       signal(full);
```

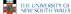

39

#### **Summarising Semaphores**

- · Semaphores can be used to solve a variety of concurrency problems
- · However, programming with then can be error-prone
  - E.g. must signal for every wait for mutexes
    - · Too many, or too few signals or waits, or signals and waits in the wrong order, can have catastrophic results

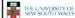

40

#### **Monitors**

- To ease concurrent programming, Hoare (1974) proposed monitors.
  - A higher level synchronisation primitive
  - Programming language construct
- - A set of procedures, variables, data types are grouped in a special kind of module, a monitor.
    - · Variables and data types only accessed from within the
  - Only one process/thread can be in the monitor at any
    - · Mutual exclusion is implemented by the compiler (which should be less error prone)

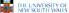

#### **Monitor** When a thread calls a monitor shared data procedure that has a thread already inside, it is queued and it sleeps until the current thread exits the monitor. operations THE UNIVERSITY OF NEW SOUTH WALES

# Monitors monitor example integer i; condition c; procedure producer(); end; procedure consumer(); end; cnd monitor; Example of a monitor

```
Simple example
monitor counter {
                            Note: "paper" language
  int count;

    Compiler guarantees

  procedure inc() {
                              only one thread can
                              be active in the
                              monitor at any one
  procedure dec() {
                              time
      count = count -1;
                            · Easy to see this
                              provides mutual
                              exclusion
                               - No race condition on
                                 count.
THE UNIVERSITY OF NEW SOUTH WALES
```

### How do we block waiting for an event?

- We need a mechanism to block waiting for an event (in addition to ensuring mutual exclusion)
  - e.g., for producer consumer problem when buffer is empty or full
- Condition Variables

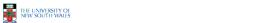

#### **Condition Variable**

 To allow a process to wait within the monitor, a condition variable must be declared, as

#### condition x, y;

- Condition variable can only be used with the operations wait and signal.
  - The operation
    - x.wait();

means that the process invoking this operation is suspended until another process invokes

x.signal();

 The x.signal operation resumes exactly one suspended process. If no process is suspended, then the signal operation has no effect.

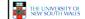

45

46

```
Monitors
monitor ProducerConsumer
      condition full, empty;
integer count;
procedure insert(item: integer);
                                                                  while true do
                                                                 begin
                                                                        item = produce item;
            if count = N then wait(full);
insert item(item);
count := count + 1;
if count = 1 then signal(empty)
                                                                                            er insert(item)
                                                           procedure consumer;
begin
while true do
      function remove: integer;
                                                                 begin
            if count = 0 then wait(empty);
                                                                        item = ProducerConsumer.remove;
            remove = remove_item;

count := count - 1;

if count = N - 1 then signal(full)
                                                                        consume item(item)
                                                                 end
   Outline of producer-consumer problem with monitors
    - only one monitor procedure active at one time

    buffer has N slots
```

#### OS/161 Provided Synchronisation Primitives

- Locks
- Semaphores
- · Condition Variables

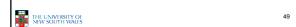

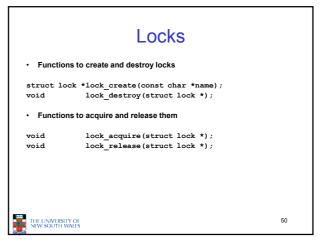

#### Example use of locks procedure inc() { int count; struct lock \*count\_lock lock\_acquire(count\_lock); count = count + 1; main() { lock\_release(count\_lock); count\_lock = lock\_create("count lock"); lock\_acquire(count\_lock); count = count -1; if (count\_lock == NULL) lock\_release(count\_lock); panic("I'm dead"); stuff(); 51 THE UNIVERSITY OF NEW SOUTH WALES

```
Semaphores

struct semaphore *sem_create(const char *name, int initial_count);

void sem_destroy(struct semaphore *);

void P(struct semaphore *);

void V(struct semaphore *);
```

```
Example use of Semaphores
int count;
                              procedure inc() {
struct semaphore
                                P(count mutex);
  *count_mutex;
                                count = count + 1;
                                V(count_mutex);
main() {
  count = 0;
                              procedure dec() {
  count_mutex =
                                P(count_mutex);
      sem_create("count",
                                count = count -1;
                                V(count_mutex);
  if (count_mutex == NULL)
      panic("I'm dead");
THE UNIVERSITY OF
NEW SOUTH WALES
```

```
condition Variables

struct cv *cv_create(const char *name);
cv_destroy(struct cv *);

void cv_wait(struct cv *cv, struct lock *lock);

- Releases the lock and blocks

- Upon resumption, it re-acquires the lock

* Note: we must recheck the condition we slept on

void cv_signal(struct cv *cv, struct lock *lock);
cv_broadcast(struct cv *cv, struct lock *lock);

- Wakes one/all, does not release the lock

- First "waiter" scheduled after signaller releases the lock will reacquire the lock

Note: All three variants must hold the lock passed in.
```

### Condition Variables and Bounded Buffers Non-solution Solution lock acquire (c\_lock)

```
THE UNIVERSITY OF NEW SOUTH WALES
```

```
A Producer-Consumer Solution

Using OS/161 CVs

int count = 0;
#define N 4 /* buf size */
prod() {

while (TRUE) {

item = produce ()
 lock_aquire (1)
 while (count == N)
 cv_wait(f,1);
 insert_item(item);
 count++;
 if (count == 1)
 cv_signal(e,1);
 lock_release()
}

}

THE LINIVESTIT OF

WASOLITHIWAIS

A Producer-Consumer Solution

while (TRUE) {

while (TRUE) {

while (TRUE) {

while (TRUE) {

while (TRUE) {

while (TRUE) {

while (TRUE) {

while (TRUE) {

while (TRUE) {

item = remove_item();
 count--;
 if (count == N-1)
 cv_signal(f,1);
 lock_release(1);
 consume (item);
}
}
```

#### **Dining Philosophers**

- · Philosophers eat/think
- · Eating needs 2 forks
- · Pick one fork at a time
- · How to prevent deadlock

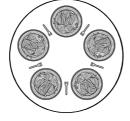

55

57

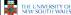

```
Dining Philosophers
#define N
#define LEFT
#define RIGHT
#define THINKING
                                                               /* number of philosophers */
/* number of i's left neighbor */
/* number of i's right neighbor */
                                    5
(i+N-1)%N
                                   (i+1)%N
0
                                                               /* philosopher is thinking */
                                                               /* philosopher is thinking */
/* philosopher is thying to get forks */
/* philosopher is eating */
/* semaphores are a special kind of int */
/* array to keep track of everyone's state */
/* mutual exclusion for critical regions */
#define HUNGRY 1
#define EATING 2
typedef int semaphore;
int state[N];
semaphore mutex = 1;
semaphore s[N];
                                                               /* one semaphore per philosopher */
 void philosopher(int i)
                                                               /* i: philosopher number, from 0 to N=1 */
        while (TRUE) {
               think();
take forks(i);
                                                               /* philosopher is thinking
                                                               /* acquire two forks or block */
/* yum-yum, spaghetti */
/* put both forks back on table */
               put_forks(i):
       }
   Solution to dining philosophers problem (part 1)
```

#### **Dining Philosophers**

```
#define N 5
                                         /* number of philosophers */
void philosopher(int i)
                                         /* i: philosopher number, from 0 to 4 */
    while (TRUE) {
                                        /* philosopher is thinking */
         take_fork(i);
                                         /* take left fork */
         take_fork((i+1) % N);
                                        /* take right fork; % is modulo operator */
                                         /* yum-yum, spaghetti */
         put_fork(i);
                                         /* put left fork back on the table */
         put fork((i+1) % N);
                                        /* put right fork back on the table */
    }
```

A <u>non</u>solution to the dining philosophers problem

```
THE UNIVERSITY OF NEW SOUTH WALES
```

```
Dining Philosophers

void take forks(int i)

{
    down(&mutex);
    statel[i] = HUNGITY:
    lest(i);
    up(&mutex);
    down(&fi);
    indown(&fi);
    indown(&fi);
    indown(&fi);
    indown(&fi);
    indown(&fi);
    indown(&fi);
    indown(&fi);
    indown(&fi);
    indown(&fi);
    indown(&fi);
    indown(&fi);
    indown(&fi);
    indown(&fi);
    indown(&fi);
    indown(&fi);
    indown(&fi);
    indown(&fi);
    indown(&fi);
    indown(&fi);
    indown(&fi);
    indown(&fi);
    indown(&fi);
    indown(&fi);
    indown(&fi);
    indown(&fi);
    indown(&fi);
    indown(&fi);
    indown(&fi);
    indown(&fi);
    indown(&fi);
    indown(&fi);
    indown(&fi);
    indown(&fi);
    indown(&fi);
    indown(&fi);
    indown(&fi);
    indown(&fi);
    indown(&fi);
    indown(&fi);
    indown(&fi);
    indown(&fi);
    indown(&fi);
    indown(&fi);
    indown(&fi);
    indown(&fi);
    indown(&fi);
    indown(&fi);
    indown(&fi);
    indown(&fi);
    indown(&fi);
    indown(&fi);
    indown(&fi);
    indown(&fi);
    indown(&fi);
    indown(&fi);
    indown(&fi);
    indown(&fi);
    indown(&fi);
    indown(&fi);
    indown(&fi);
    indown(&fi);
    indown(&fi);
    indown(&fi);
    indown(&fi);
    indown(&fi);
    indown(&fi);
    indown(&fi);
    indown(&fi);
    indown(&fi);
    indown(&fi);
    indown(&fi);
    indown(&fi);
    indown(&fi);
    indown(&fi);
    indown(&fi);
    indown(&fi);
    indown(&fi);
    indown(&fi);
    indown(&fi);
    indown(&fi);
    indown(&fi);
    indown(&fi);
    indown(&fi);
    indown(&fi);
    indown(&fi);
    indown(&fi);
    indown(&fi);
    indown(&fi);
    indown(&fi);
    indown(&fi);
    indown(&fi);
    indown(&fi);
    indown(&fi);
    indown(&fi);
    indown(&fi);
    indown(&fi);
    indown(&fi);
    indown(&fi);
    indown(&fi);
    indown(&fi);
    indown(&fi);
    indown(&fi);
    indown(&fi);
    indown(&fi);
    indown(&fi);
    indown(&fi);
    indown(&fi);
    indown(&fi);
    indown(&fi);
    indown(&fi);
    indown(&fi);
    indown(&fi);
    indo
```

#### The Readers and Writers Problem

- · Models access to a database
  - E.g. airline reservation system
  - Can have more than one concurrent reader
    - To check schedules and reservations
  - Writers must have exclusive access
    - To book a ticket or update a schedule

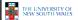

```
The Readers and Writers Problem

lypodol al campillors (exception motion - 1 to shippedol all campillors (exception motion - 1 to shippedol (m. - 1) to shippedol (m. - 1) to sh
```